**УТВЕРЖДЕНО** Приказом директора департамента образования Администрации города Тюмени<br>от 19.06.2018 № 685

# МУНИЦИПАЛЬНОЕ ЗАДАНИЕ N  $\frac{J\mathcal{H}g}{J}$ на 2018 год и плановый период 2019 и 2020 годов

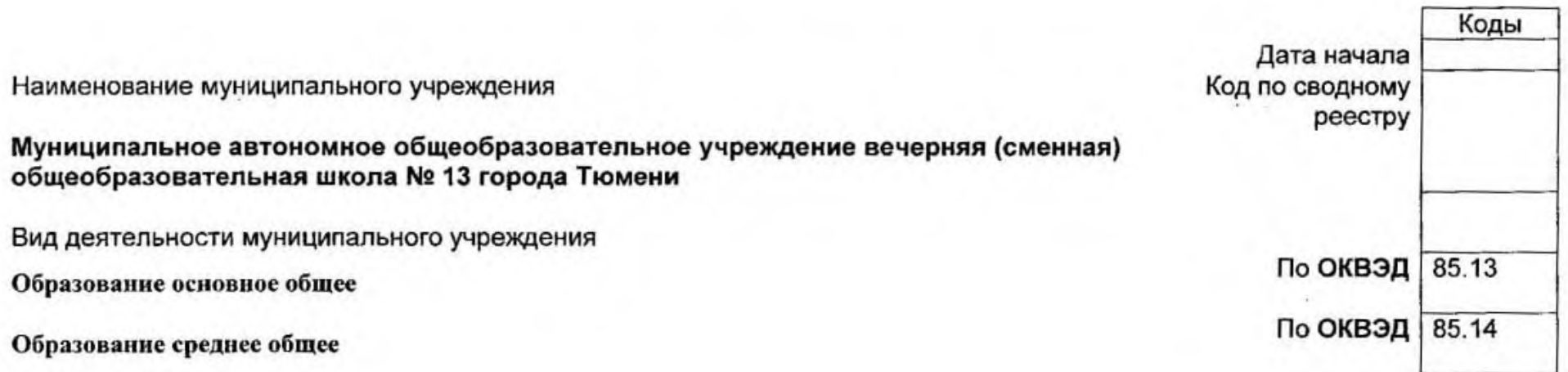

Код по общероссийскому базовому перечню или региональному перечню

**EA 96** 

## Часть 1. Сведения об оказываемых муниципальных услугах

#### Раздел 1

1. Наименование муниципальной услуги: реализация основных общеобразовательных программ основного общего образования<br>2. <u>Категории потребителей муниципальной услуги:</u> физические лица<br>3. <u>Показатели, характеризующие объем и</u>

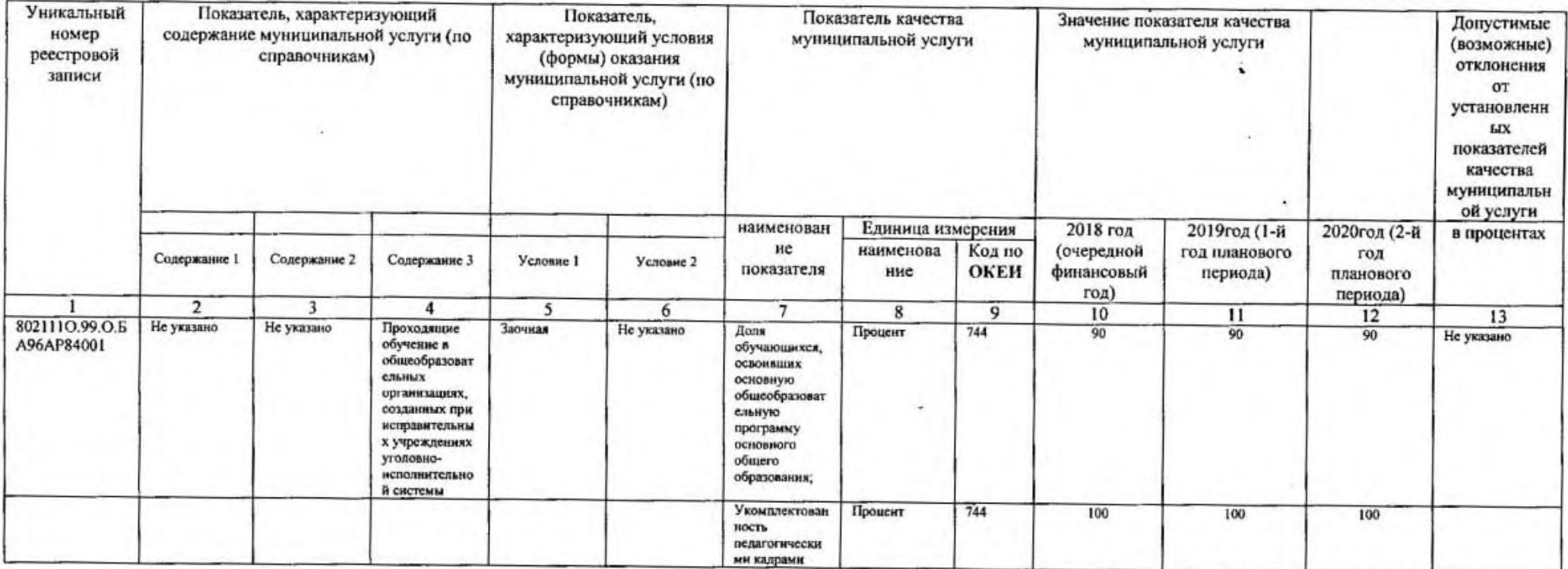

### 3.2. Показатели, характеризующие объем муниципальной услуги

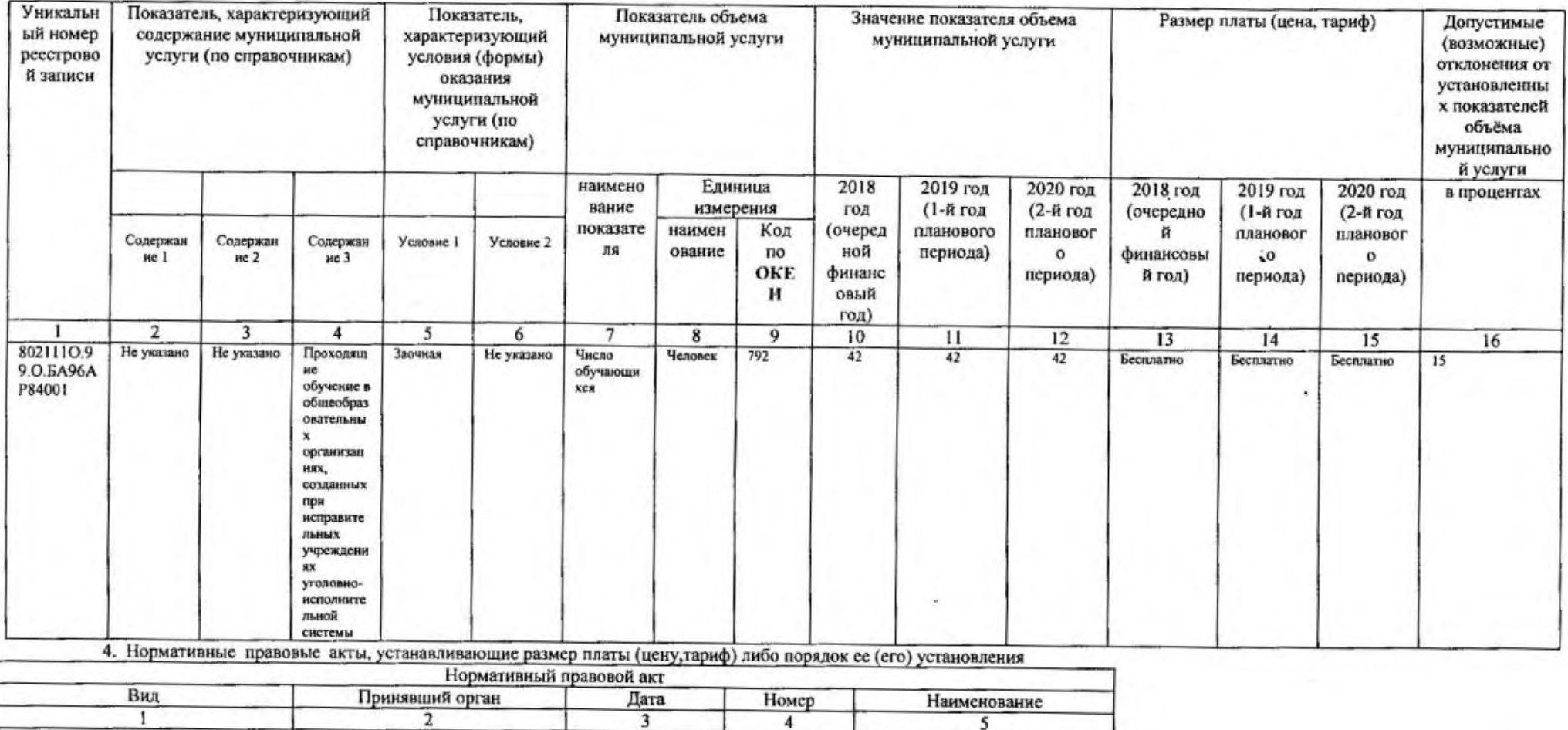

5. Порядок оказания муниципальной услуги

5.1. Нормативные правовые акты, регулирующие порядок оказания муниципальной услуги

Федеральный закон Государственная Дума РФ от 06/10/1999 №1999-10-06 "184-ФЗ (Об общих принципах организации законодательных (представительных) и исполнительных органов государственной власти субъектов Российской Федерации) ";Федеральный закон Государственная Дума РФ от 06/10/2003 №2003-10-06 "131-ФЗ (Об общих принципах организации местного самоуправления в Российской Федерации) ";Федеральный закон Государственная Дума РФ от 29/12/2012 №2012-12-29 "273-ФЗ (Об образовании в Российской Федерации) ": Федеральный закон Государственная Дума РФ от 24/06/1999 №1999-06-24 "120-ФЗ (Об основах системы профилактики безнадзорности и правонарушений несовершеннолетних)"

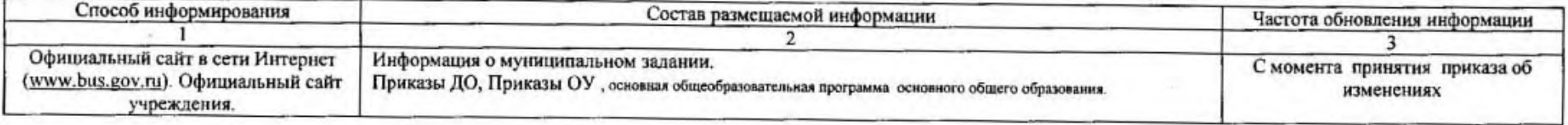

Koa по общероссийскому базовому перечню иля региональному перечию

# **БА96**

#### Раздел 2

1. Наименование муниципальной услуги: реализация основных общеобразовательных программ основного общего образования<br>2. <u>Категории потребителей муниципальной услуги:</u> физические лица<br>3. <u>Показатели, характеризующие объем и</u>

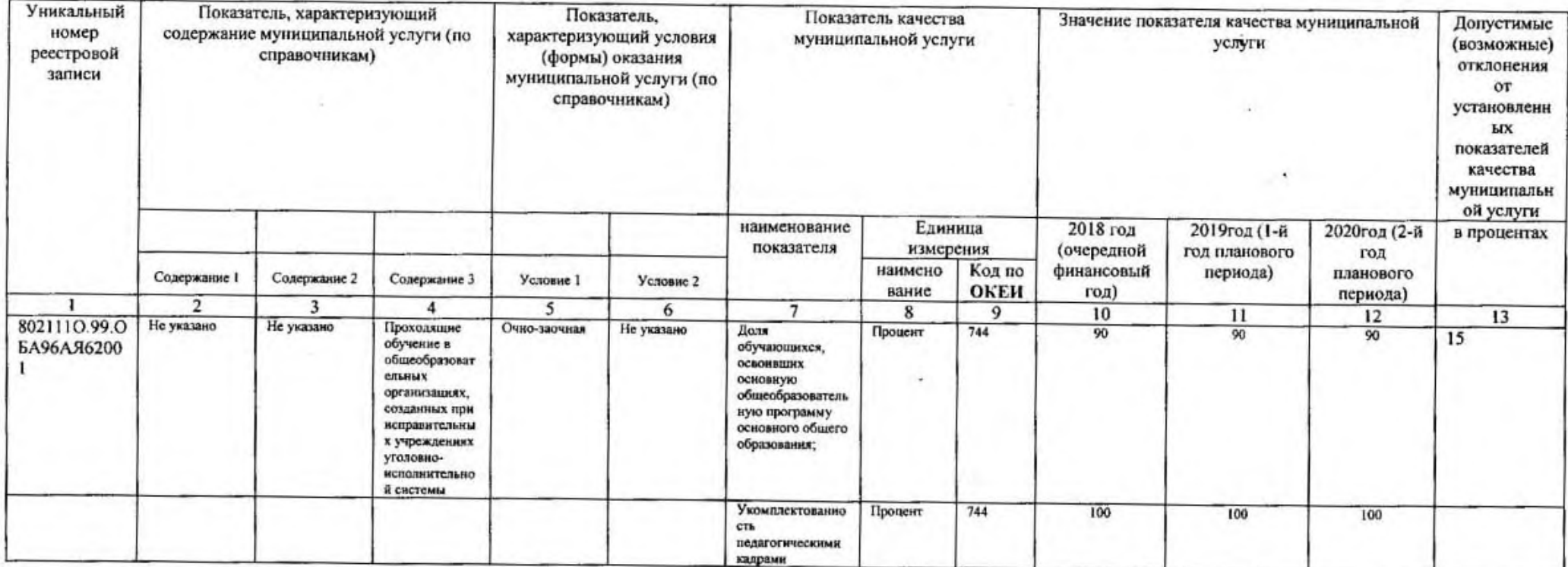

#### 3.2. Показатели, характеризующие объем муниципальной услуги

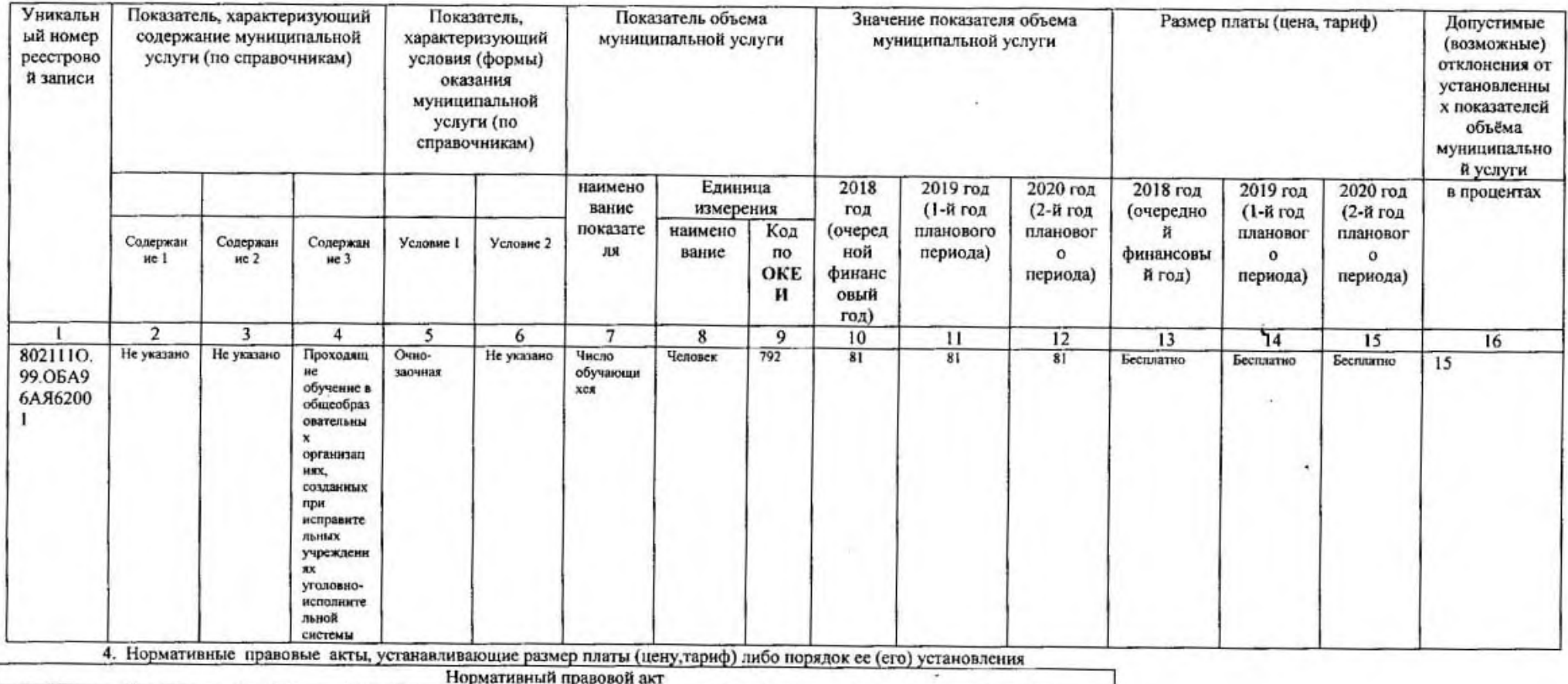

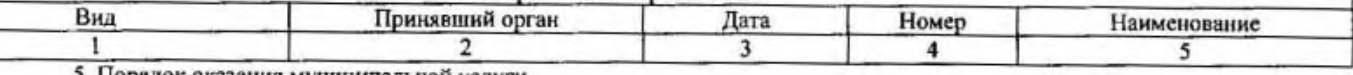

5. Порядок оказания муниципальной услуги

5.1. Нормативные правовые акты, регулирующие порядок оказания муниципальной услуги

Федеральный закон Государственная Дума РФ от 06/10/1999 №1999-10-06 "184-ФЗ (Об общих принципах организации законодательных (представительных) и исполнительных органов государственной власти субъектов Российской Федерации) ";Федеральный закон Государственная Дума РФ от 06/10/2003 №2003-10-06 "131-ФЗ (Об общих принципах организации местного самоуправления в Российской Федерации) ";Федеральный закон Государственная Дума РФ от 29/12/2012 №2012-12-29 "273-ФЗ (Об образовании в Российской Федерации) ": Федеральный закон Государственная Дума РФ от 24/06/1999 №1999-06-24 "120-ФЗ (Об основах системы профилактики безнадзорности и правонарушений несовершеннолетних)

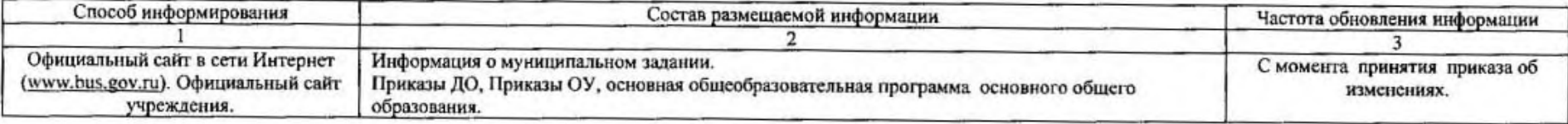

по общероссийскому<br>базовому перечню или региональному перечию

## Код **6611**

#### Раздел 3

1. Наименование муниципальной услуги: реализация основных общеобразовательных программ среднего общего образования<br>2. <u>Категории потребителей муниципальной услуги:</u> физические лица<br>3. <u>Показатели, характеризующие объем и </u>

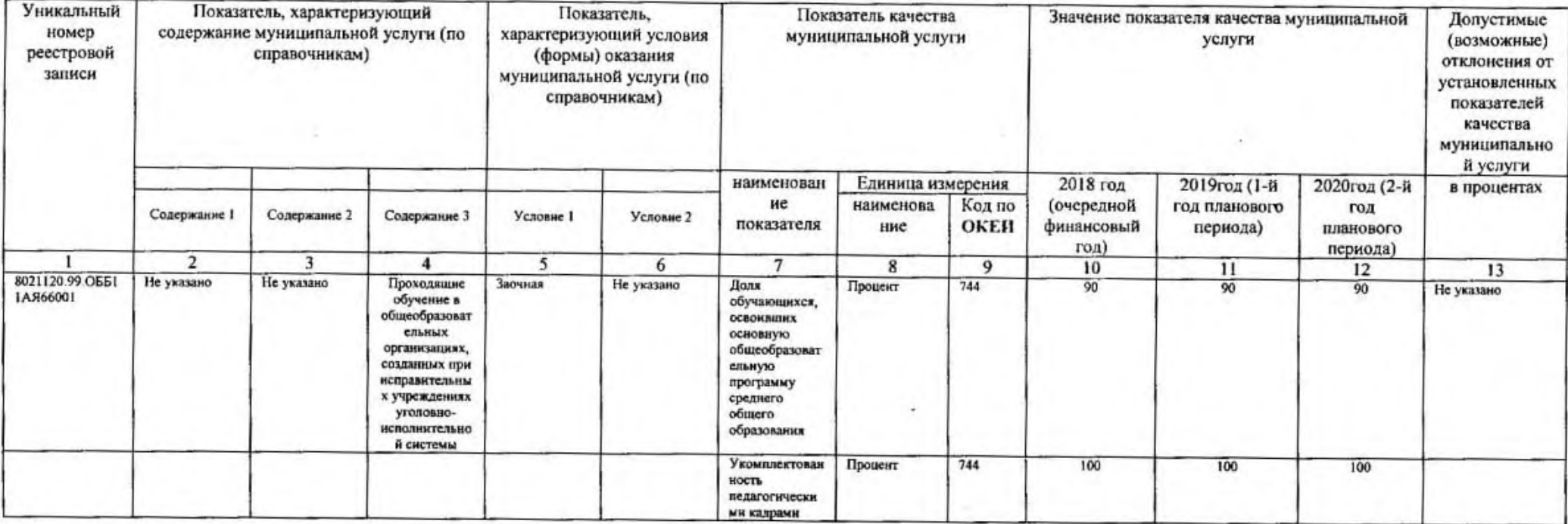

5.2. Показатели, характеризующие ооъем муниципальной услуги

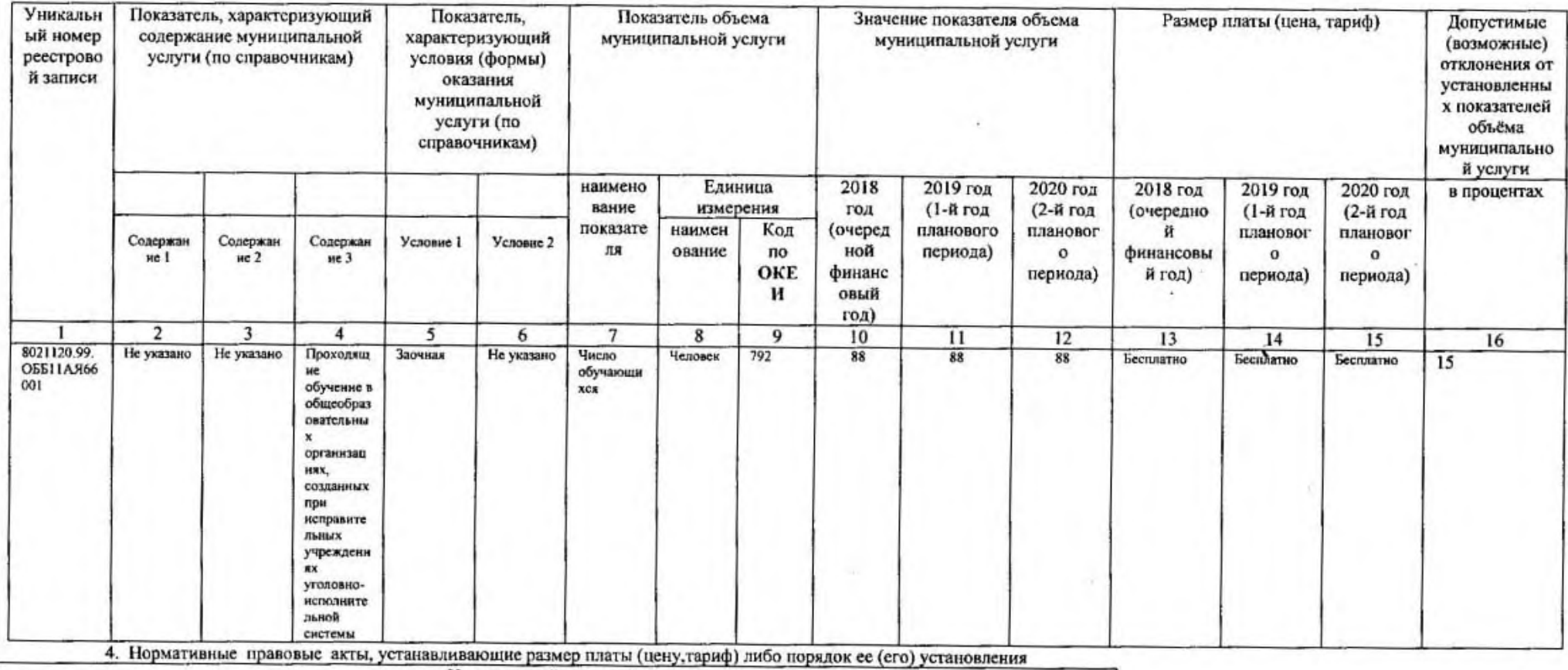

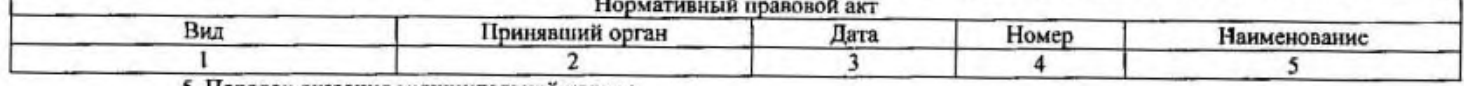

5. Порядок оказания муниципальной услуги

5.1. Нормативные правовые акты, регулирующие порядок оказания муниципальной услуги

Федеральный закон Государственная Дума РФ от 06/10/1999 №1999-10-06 "184-ФЗ (Об общих принципах организации законодательных (представительных) и исполнительных органов государственной власти субъектов Российской Федерации) ";Федеральный закон Государственная Дума РФ от 06/10/2003 №2003-10-06 "131-ФЗ (Об общих принципах организации местного самоуправления в Российской Федерации) ";Федеральный закон Государственная Дума РФ от 29/12/2012 №2012-12-29 "273-ФЗ (Об образовании в Российской Федерации) ": Федеральный закон Государственная Дума РФ от 24/06/1999 №1999-06-24 "120-ФЗ (Об основах системы профилактики безнадзорности и правонарушений несовершеннолетних)

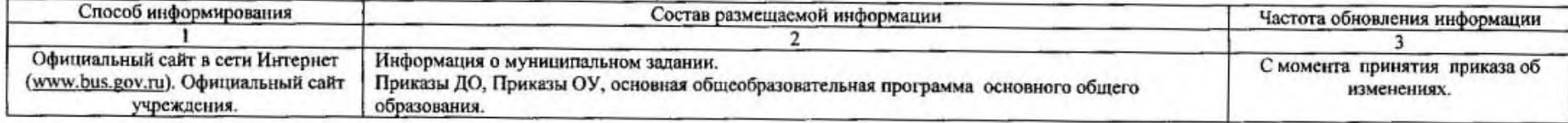

Код по общероссийскому<br>базовому перечно или<br>региональному перечню

**6611** 

#### Раздел 4

1. Наименование муниципальной услуги; реализация основных общеобразовательных программ среднего общего образования<br>2. Катсгории потребителей муниципальной услуги; физические лица<br>3. Показатели, характеризующие объем и (ил

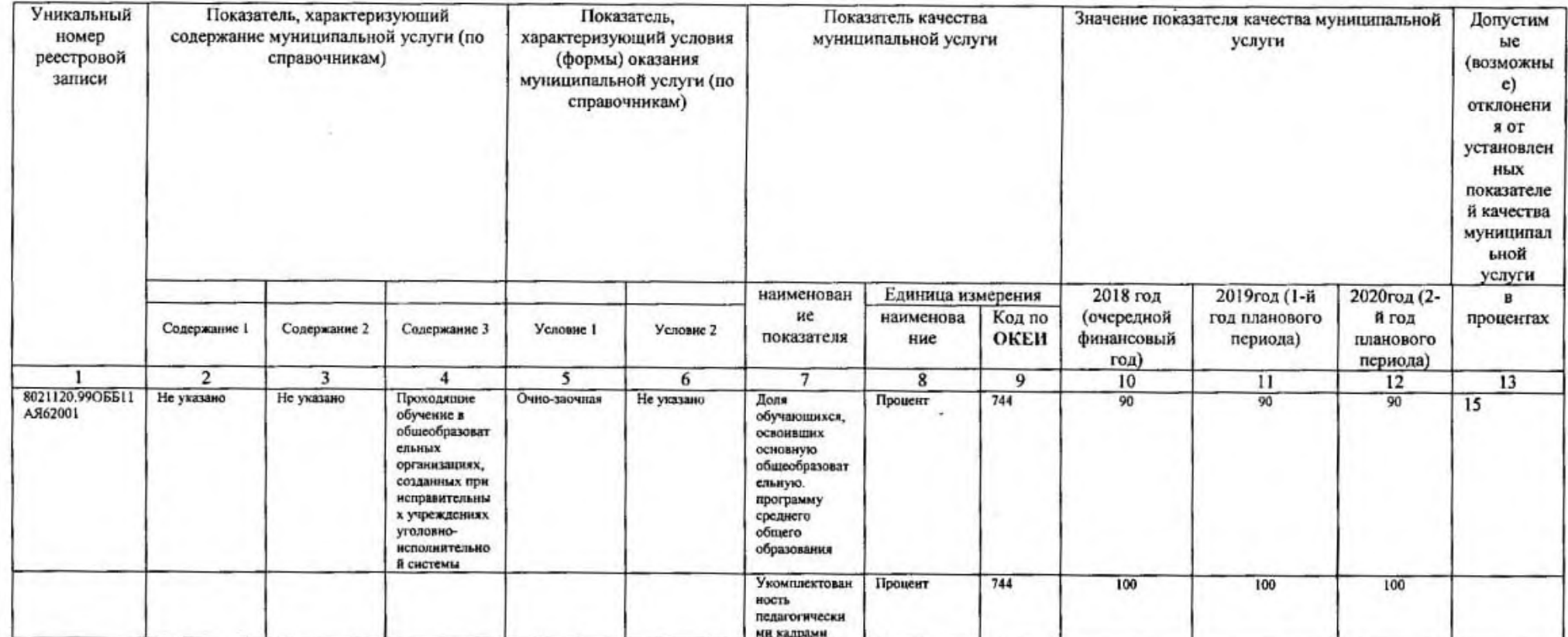

#### 3.2. Показатели, характеризующие объем муниципальной услуги

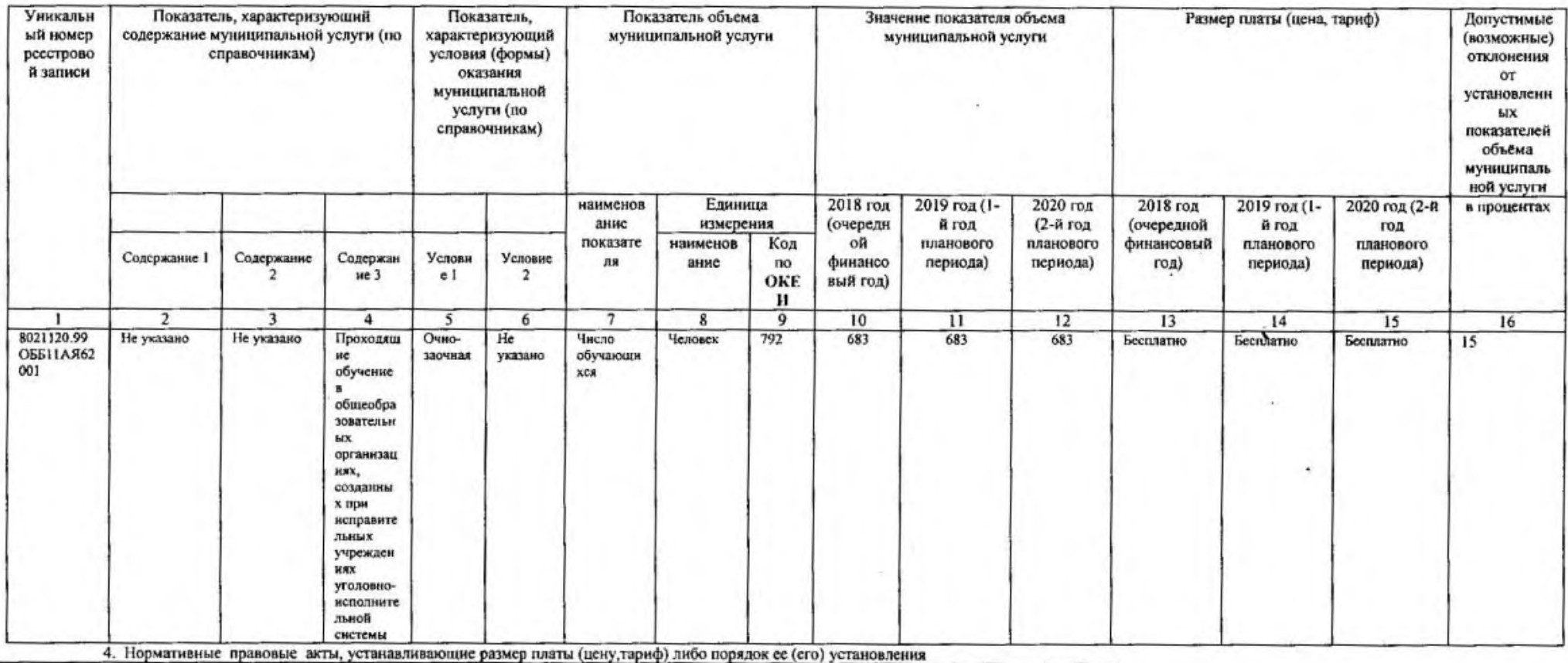

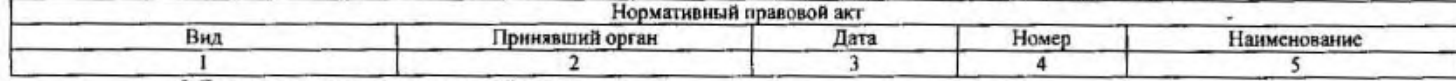

5. Порядок оказания муниципальной услуги

5.1. Нормативные правовые акты, регулирующие порядок оказания муниципальной услуги

Федеральный закон Государственная Дума РФ от 06/10/1999 №1999-10-06 "184-ФЗ (Об общих принципах организации законодательных (представительных) и исполнительных органов государственной власти субъектов Российской Федерации) ", Федеральный закон Государственная Дума РФ от 06/10/2003 №2003-10-06 "131-ФЗ (Об общих принципах организации местного самоуправления в Российской Федерации) ";Федеральный закон Государственная Дума РФ от 29/12/2012 №2012-12-29 "273-ФЗ (Об образовании в Российской Федерации) ";Федеральный закон Государственная Дума РФ от 24/06/1999 №1999-06-24 "120-ФЗ (Об основах системы профилактики безналзооности и правонарушений несовершеннолетних) "

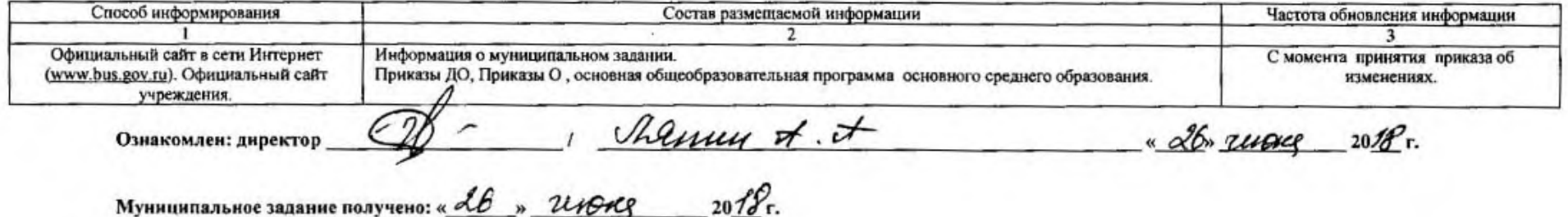